# From vhd to thy

#### Zhé Hóu

September 19, 2016

The main task is to convert a VHDL file (.vhd) to an Isabelle file (.thy). Note that we do not use the complete VHDL syntax, but only a subset of it.

# 1 Basics of Isabelle files

A .thy file is wrapped in the following structure:

```
theory filename
imports Main vhdl_component vhdl_syntax_complex
b egi n
. . .
end
```
where filename must be identical to the name of the .thy file, and the ... part is the content of the file.

Optionally you can add a commented header (placed at the beginning of the file, before the above) for license and related issues, for example:

```
(∗
 ∗ Copy righ t 2016 , NTU
 ∗
 * This software may be distributed and modified according to
 ∗ the terms of the BSD 2-Clause license. Note that NO WARRANTY
 * is provided. See "LICENSE_BSD2.txt" for details.
 ∗
 ∗ Author : Hongxu Chen and Nam.
```
# 2 VHDL types, values, and expressions in Isabelle

#### 2.1 VHDL types in Isabelle

The following are the VHDL types pre-defined in our Isabelle model, these include: vhdl\_boolean, vhdl\_bit, vhdl\_character, vhdl\_integer, vhdl\_positive, vhdl\_natural, vhdl\_real, vhdl\_time, vhdl\_string, vhdl\_bitstr, vhdl\_boolstr, vhdl std logic,

vhdl std ulogic, vhdl std logic vector, vhdl std ulogic vector, vhdl signed, vhdl unsigned.

As far as I see in the iu.vhd, the LEON3 design only uses vhdl\_signed and vhdl unsigned in shifting operations, thus I just treat these two types in the same way as vhdl\_std\_logic\_vector. Shifting on signed must be arithmetic shift, shifting on unsigned must be logical shift.

#### 2.2 VHDL values in Isabelle

The values in VHDL are presented in Isabelle as below:

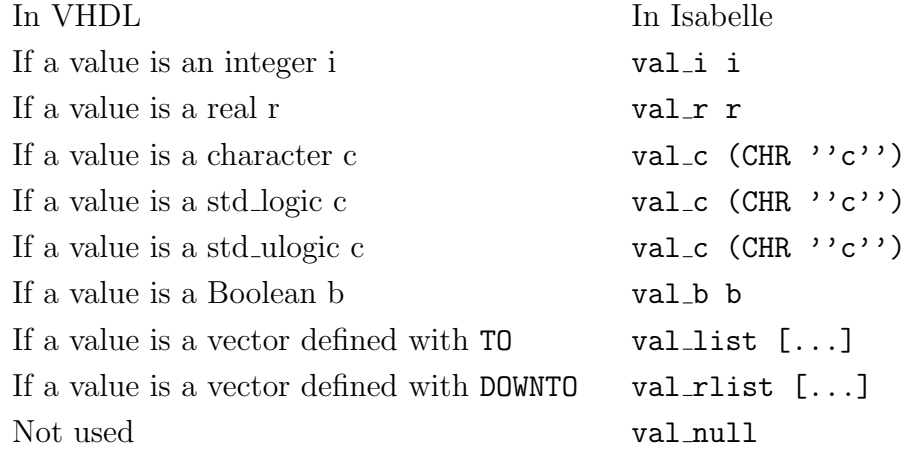

#### 2.3 VHDL expressions in Isabelle

The supported expressions in the Isabelle model is defined inductively:

```
data type expression =uexp uop expression
| bexpl expression lop expression
| bexpr expression rop expression
bexps expression sop expression
bexpa expression aop expression
\vert exp_sig " (name x type x signal_kind x expression)"
\vert exp_prt " (name x type x mode x connection x expression)"
\vert exp_var " (name x type x expression)"
| exp_con const
\exp{\text{-}nth} expression expression
\vert exp \vert expression expression expression
\vert exp_tl expression
\vert exp_trl expression
\vert exp_fc "name x (expression list) x type"
\vert exp_r rhsl
and r h s l =r l<sub>s</sub> " (name x type x signal kind expression)"
| r l_{\text{p}} " (name x type x mode x connection x expression)"
| r l_{v} " (name x type x expression)"
\lceil r n \rceil " rhsl list"
```
uexp is for unary expressions. uop is one of [abs] (absolute value), [not], [-:] (negative), [+:] (positive). For example:

```
In VHDL In Isabelle
-e uexp [-:] e
```
bexpl is for binary logical expressions. rop is one of [and], [or], [nand], [nor], [xor], [xnor]. For example:

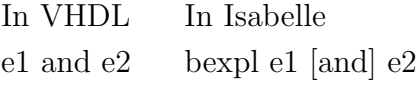

bexpr is for binary relational expressions. rop is one of  $[=]$ ,  $['/=]$  (not equal),  $[\leq]$ ,  $[\leq]$ ,  $[\geq]$ ,  $[\geq]$ . For example:

> In VHDL In Isabelle e1 /= e2 bexpr e1 ['/=] e2

bexps is for binary shifting expressions. sop is one of [sll], [srl], [sla], [sra], [rol], [ror]. For example:

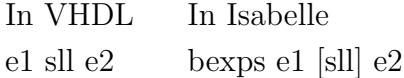

bexpa is for binary arithmetic expressions. aop is one of [+], [-], [&] (concatenate), [\*], ['/] (division), [mod], rem (reminder), [\*\*] (exponential). For example:

> In VHDL In Isabelle e1 / e2 bexpa e1  $|'/|$  e2

exp\_nth gets the nth member of a vector. In an instance exp\_nth e1 e2, e1 must be an expression of a vector type, and e2 must be an expression of type vhdl natural. This is useful when expressing member access of a vector type object in VHDL. For example:

> In VHDL In Isabelle  $v(63)$  exp\_nth (exp\_var v) (exp\_con (vhdl\_natural, val\_i 63))

exp\_s1 gets a sub-vector of a vector. In an instance exp\_s1 e1 e2 e3, e1 must be an expression of a vector type, e1 and e2 must be expressions of type vhdl natural. This is useful when the right hand side of an assignment (not the left hand side, which requires a different Isabelle construct) is a range expression. For example:

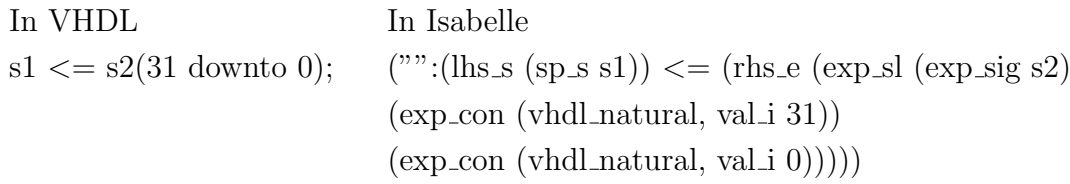

exp tl converts an expression to a vector type defined with TO. This is used, e.g., when the VHDL code mixes the use of non-vector objects and vector objects. Isabelle is strongly typed, so we have to convert the type explicitly. For example:

> In VHDL In Isabelle  $v \& 1'$  bexpa (exp var v) [ $\&$ ] (exp trl (exp con (vhdl std logic, val  $c$  (CHR  $"1")))$ )

That is, the VHDL code applies list concatenation to a list and a member of the  $list<sup>1</sup>$ . This is not allowed in Isabelle, so we need to convert the member to a singleton list first.

- exp<sub>-trl</sub> converts an expression to a vector type defined with **DOWNTO**.
- exp fc is for function calls in expressions, but we never actually use this, see Section 6.10 for details.
- $\exp_\mathbf{r}$  is for the right hand side of the assignments of record types. For example, if the variables v and rin are of a record type in the VHDL code, we convert the record type assignment as below:

In VHDL In Isabelle  $\min \leq v$ ; ("": (clhs\_spr rin)  $\leq$  (rhs\_e (exp\_r (rhsl\_of\_vl v)))),

#### 2.4 Useful abbreviations

The following as some useful abbreviations for expressions:

el  $b = \exp_{\text{con}}(\text{vhd}\text{1}_{\text{std}\text{1}_{\text{ogic}}}, (\text{val}\text{1}_{\text{c}}))$ 

eul b =  $exp_{con}$  ( vhdl\_std\_ulogic , ( val\_c b))

en  $i = \exp_{\text{con}}(\text{vhd}(\text{natural}, (\text{val}_i, i)))$ 

ell  $l = \exp_{\text{con}} (\text{vhdl\_std\_logic\_vector}, (\text{val\_list 1}))$ 

 $\overline{^{1}$ Or, you can say VHDL overloads the symbols for list concatenation and list appending.

eull  $l = exp_{con} (vhd1_{std\_ulogic\_vector}, (val\_list 1))$ 

```
e l r l = exp con (vhd1-std_logic\_vector, (val_1ist_1))
```

```
eulrl l = exp_{con} (vhd1_{std\_ulogic\_vector}, (val_{rlist} 1))
```
# 3 Using signals/ports in Isabelle

In many occasions the Isabelle model use a type sigprt for either a signal or a port. A signal s in VHDL corresponds to sp\_s s in the Isabelle code. A port p in VHDL corresponds to sp<sub>p</sub> p. This is used in the definition of env<sub>-sp</sub>, and in the Isabelle code for the VHDL statements. For example, a signal assignment in VHDL

```
addsub \le vaddsub;
is translated to
('''): (clhs_sp (lhs_s (sp_s addsub))) \leq (rhs_e (exp_var vaddsub)))
```
# 4 Declarations.

#### 4.1 Library and import declarations

These two kinds of declarations in .vhd is ignored.

#### 4.2 Entity declaration

Each .vhd file should have an entity declaration (usually only one). An entity declaration is of the form:

```
entity div32 is
generic (scantest : integer := 0);
port (
   rst \t in stdulogie;
```

```
clk : in std_ulogic;
    holdn : in std\_ulogie;
    divi : in div32 \sin \text{-type};
    divo : out div32-out-type;
    testen : in std_ulogic := '0';
    t e st r s t in st d _ulogic := '1');
end ;
```
A entity corresponds to a definition of type vhdl desc complex in Isabelle. This type is a triple of environment, res\_fn, conc\_stmt\_complex list, and subprogram complex list.

- environment is a record with three fields:  $env_sp$  for the list of signals/ports; env v for the list of variables/constants/generics; and env t for the list of types defined in the .vhd file (record types, as said above, do not count). Usually env<sub>-t</sub> is blank, as my model covers the widely-used types.
- res fn is the resolution function for signals. This field is usually  $\{\lambda\}$  ambda>x. (None), i.e., an empty function.
- conc stmt complex list is the list of concurrent statements in this entity.
- subprogram complex list is the list of function bodies and procedure bodies in this entity.

The entity above is translated to the following definition in Isabelle:

```
definition div32:: "vhdl_desc_complex" where
" div 32 \leqequiv>l e t env = \langle -l par r > env _ sp = [\ldots],
                     env_v = [\dots],env_t = [\dots] \setminus \langle \text{rpar} \rangle;resfn = \langle \text{lambda} \rangle x \cdot (\text{None});c s t<sub>-l</sub>ist = [\dots]i n
   (\text{env}, \text{resh}, \text{cst\_list}, []"
```
where the ... parts are to be filled later.

#### 4.3 Declaration of architecture

In the Isabelle code we do not explicitly define architectures. Instead, we associate each architecture to a state. For example, the architecture declaration

```
architecture rtl of div32 is
(* signal/variable/constant declarations *)b egi n
(* concurrent statements *)end
```
corresponds to the following state in Isabelle:

```
definition init_arch_state_rtl:: "vhdl_arch_state" where
" init_arch_state_rtl \<equiv> arch_state (' 'r t l' ',init\_state,[])"
```
where the empty list [] contains the components used in this architecture. In case there are components in the architecture, each component will be a pair (comp port map, vhdl arch state) in the list. comp port map is simply a mapping from sigprt to sigprt (see Section 3). For instance, to define the port mappings

$$
p1 \mapsto s1, p2 \mapsto p3,
$$

use the following Isabelle definition:

```
definition my_{\text{up}} my-port map :: "comp port map" where "my-port map"
\leqequiv> add_comp_port_map [(sp-p_1, sp_s s_1),(sp-p p2, sp_p p3) emp_comp_port_map"
```
Signal/variable/port/constant declarations are translated as below.

Concurrent statements are translated in the next section. The translated version goes to the list cst list in definition for the entity.

#### 4.4 Declaration of variables

Some entities have a generic declaration, which includes some declarations of variables. These are all translated to definitions of type variables in Isabelle. A variable type in Isabelle is defined as a triple of name, type, and expression.

```
name is a string in Isabelle, which is of the form ''...'' (enclosed by two single
      quotes, not a double quote) where ... is the content of the string.
```
type is the type of the variable.

expression is the initial expression of the variable.

For example, the generic variable "scantest" in the above entity declaration is translated to:

```
definition scantest:: "variable" where
" scantest \leq equiv> ('' scantest'', vhdl_integer,
(exp_{con} (vhdl_{inter} + (val_{i} 0))))"
```
N.B. constants in VHDL are defined as variables in Isabelle.

#### 4.5 Declaration of ports

Ports in a VHDL design is usually declared right after the entity declaration. See the div32 entity for an example. Sometimes there are no initial values for ports. But in Isabelle we need to make up some initial values, usually 0 for integers, and '0' for std\_logic and std\_ulogic and char and bit.

A port in my Isabelle model is defined as a tuple of name, type, mode, connection, expression. Some of them are explained before, the others stand for:

- mode is the mode of the port, in Isabelle we have defined the following modes: mode\_in, mode\_out, mode\_inout, mode\_buffer, mode\_linkage.
- connection is either connected or unconnected. Usually use the former if not defined in VHDL.
- expression is an expressions for the initial value of the port. Here we use a constant expression for the initial value. A constant is a pair of type and val. A constant expression is of the form exp\_con (type, val).

For example, the declaration of the port rst in div32 is translated as below:

```
definition rst:: "port" where" rst \leq equiv> ("' rst", vhdl_std_ulogic, mode_in, connected,
  (exp_{\text{con}} \text{ (vhdl\_std\_ulogic }, (val_{\text{c}} \text{ (CHR } ' '1 '')))))"
```
#### 4.6 Declaration of signals

As for ports, signal declarations in Isabelle requires an initial value. A signal is defined as a tuple of name, type, signal kind, expression, the last of which is the initial value of the signal.

```
signal kind is one of register, bus, and discrete. If it's not defined, use
     register.
```
Here's an example of signal declaration in VHDL:

 $signal$   $arst$  :  $std\_ulogie$ ;

This is translated to the following Isabelle definition:

```
definition arst:: "signal" where" arst \leq equiv> ('' arst'', vhdl_std_ulogic, register,
(\text{exp\_con (vhdl\_std\_ulogic, (val_c (CHR '1'')))))"
```
#### 4.7 Declaration of signal/port/variable vectors

If a signal/port/variable is a vector (i.e.,  $\arctan x$ /list), the value will be a valist or val\_rlist. For example, the following says addin1 is a signal of type std\_logic\_vector and is defined with downto:

```
signal addin1: std\_logic\_vector(32 downto 0;
```
This is translated to

```
definition addin1:: "signal" where
" addin1 \leqequiv> (''addin1'', vhdl_std_logic_vector, register,
(exp_{con} (vhd1_{std\_logic\_vector},(val-list (std_logic\_vec-gen 33 (val.c (CHR ' '0 '')))))"
```
Note that a vector defined with downto corresponds to values of val rlist (reversed list); a vector defined with to corresponds to val list.

We initialise the vector to all 0s. You can use an Isabelle function std\_logic\_vec\_gen x val to generated a list of values val of length x. This functions can be used for both downto and to.

#### 4.8 Declaration of signal/port/variable records

We do not explicitly define record types in Isabelle. Instead, a record in VHDL is defined as a list in Isabelle. For example, a signal record in VHDL corresponds to a signal list in Isabelle, where each field of the record corresponds to a signal in the list. Consider the following record type declaration and constant record declaration:

```
type div_regtype is record
```

```
x : std\_logic\_vector(64 \tdownarrow 0);state : std_logic_vector(2 downto 0);
  zero : std\_logic;
  zero2 : std_logic;q c o r r : st d _logic;
  zcorr : std_logic;
  qzero : std\_logic;
 qmsb : std\_logic;ovf : std\_logic;neg : std_logic;
  cnt : std\_logic\_vector(4 downto 0);end record;
```

```
constant RRES : div_regtype := (x \Rightarrow (others \Rightarrow '0'),
  state \Rightarrow (others \Rightarrow '0'),
  zero \Rightarrow '0'.
  zero2 \implies '0',
  q corr \Rightarrow '0',zcorr \Rightarrow '0',
```

```
q z e ro \Rightarrow '0'.
qmsb \Rightarrow '0'.
ovf \Rightarrow '0'.neg \Rightarrow '0',cnt \implies ( others \implies '0') :
```
We define RRES as below in Isabelle:

```
definition rres:: "variable list" where
" r r e s \leq equiv> vnl ( ''' ', |vl_v (''rres_x'', vhdl_std_logic_vector, (exp_con (vhdl_std_logic_vector,
    (val_{\text{r}}\text{list (std_logic\_vec\_gen 65 (val_{\text{r}} (CHR ' '0 ''))))))v l v ('' rres_state'', vhd l std_logic_vector, (exp_con (vhd l std_logic_vector,
    (val_{\text{r}}\text{list (std_logic\_vec\_gen 3 (val_c (CHR ' '0 ''))))))v l v ('' r r e s _z e r o '', v h d l _ s t d _l o gic , (exp _c on (v h d l _ s t d _l o gic , (val _ c (CHR ''0''))))),
  v l v ('' r r e s _ z e r o 2'', v h d l _ s t d _ l o g i c , ( exp _ c on ( v h d l _ s t d _ l o g i c , ( v a l _ c (CHR ''0''))))),
  v!_v (''rres_qcorr'', vhdl_std_logic, (exp_con (vhdl_std_logic, (val_c (CHR ''0''))))),
  vl_v (''rres_zcorr'', vhdl_std_logic, (exp_con (vhdl_std_logic, (val_c (CHR ''0''))))),
  v \sim v' (''rres_qzero'', vhdl_std_logic, (exp_con (vhdl_std_logic, (val_c (CHR ''0''))))),
  vl_v (''rres_qmsb'', vhdl_std_logic, (exp_con (vhdl_std_logic, (val_c (CHR ' '0'') )))),
  vl_v (''rres_ovf'', vhdl_std_logic, (exp_con (vhdl_std_logic, (val_c (CHR ''0''))))),
  v l v ('' r r e s _ n e g '', v h d l _ s t d _ logic , (exp _ con (v h d l _ s t d _ logic , (val _ c (CHR ''0''))))),
  vl_v (''rres_cnt'', vhdl_std_logic_vector, (exp_con (vhdl_std_logic_vector,
    (val_{rl} is t (std_{logic\_vec\_gen 5 (val_{rc} (CHR ' '0 ''))))))\left| \ \right| "
```
It is important that each member of the list has a name prefixed with the name of the list and an underscore. For example, all member names start with rres if the name of the list is rres. Our Isabelle model uses the prefix to search for members of a list.

### 5 Concurrent statements

Our Isabelle model accepts three types of concurrent statements: process statement, concurrent signal assignment, and generate statement.

#### 5.1 Process statement

A process statement in VHDL is of the form

```
name : \text{process}(s1, s2, p1, \dots)(* variable declarations *)b egi n
```

```
seq\_stmt1;
 seq\_stm t2;. . .
end process;
```
where seq\_stmt1 and seq\_stmt2 are sequential statements. In Isabelle we deal with variable declarations before the definition of the entity (of type vhdl\_desc\_complex). Thus we assume the variable declarations in a process statement have already been defined in Isabelle. The above is translated to

```
('' name'': PROCESS([sp_s s 1, sp_s s 2, sp_p p 1, ...])BEGIN [seq\_stmt1', seq\_stmt2', ...]END PROCESS)
```
where seq\_stmt1' and seq\_stmt2' are the translated version of the corresponding sequential statements.

#### 5.2 Concurrent signal assignment

Consider the following concurrent signal assignment in VHDL:

 $s \leq s1$  when expl else s2 when  $exp2$  else p1 when  $exp3$  else c

where  $s1$ ,  $s2$  are signals,  $p1$  is a port, and c is a constant.

If s is not a record , the above is translated to

```
( ' ' ' )': ( \text{clus} sp ( \text{lus} s ( \text{sp} s s ) ) ) \leqslant = \langle ( \text{rhs} e ( \text{exp} \text{sig} s 1 ) ) \text{ WHEN} \text{ exp1'} \text{ ELSE},(rhs_e (exp_sig s2)) WHEN exp2' ELSE,
                                           (rhs_e (exp\_prt p1)) WHEN exp3' ELSE]>
                                          (rhs_e (exp_{con} c))
)
```
If s is a record , which means s1, s2, p1 and c are all records, the assignment is translated as follows:

```
(''') : ( clhs_r s) \leq \leq (\text{rhs.e (exp_r (rhsl_of_spl s1))) WHEN \exp 1 ' ELSE,
                             (rhs_e (exp_r (rhsl_of_spl s2))) WHEN exp2' ELSE,
                             (rhs_e (exp_r (rhsl_of_spl pl))) WHEN exp3' ELSE]>
                            (rhs_e (exp_r (rhsl_of_vl c)))
```
)

Here's a concrete example:

```
arst \leq testrst when (ASYNC-RESET and scantest/=0 and testen/='0') else
        rst when ASYNC-RESET else
        ' 1 ' :
```
This is translated to:

```
('''': (clhs_sp (lhs_s (sp_s arst))) \leq \leq[((rhs_e (exp_prt testrst)) WHEN
  ( bexpl ( exp_var async_reset ) [and] ( bexpl
  ( bexpr ( exp var scantest ) [-] ( exp con ( vhdl integer, ( val i 0))) ] [and ]
  (\text{bexpr} (\text{exp\_prt} \text{testen}) [\ ] = ] (\text{eul} (\text{CHR } '0''))))) \text{ ELSE},(( \text{rhs}_e (\text{exp}_{\text{-}prt} \text{rst})) \text{WHEN} (\text{exp}_{\text{-}var} \text{async\_reset}) \text{ELSE})(r \text{hs}_e \text{ (eul} (\text{CHR} '1'')))),
```
#### 5.3 Generate statement

If generate statement is of the following form:

```
name : if exp generate begin
  conc_{\textstyle{\mathrm{stmt1}}};
  conc_stmt2;
   . . .
end generate
```
where conc\_stmt1 and conc\_stmt2 are concurrent statements. This is translated to

```
( ' ' name ' ' : IF exp ' GENERATE BEGIN
  conc_stmt1';
  conc_stmt2 ':
  . . .
```
#### END GENERATE)

where conc\_stmt1' and conc\_stmt2' are translated concurrent statements.

For generate statement is of the following form:

```
name : for i in 0 to 10 generate begin
  conc<sub>-</sub>stmt1;
  conc_{\text{stmt 2}};
   . . .
end generate
This is translated to
( '' name'' : FOR ( exp_var i) IN ( en 0) TO ( en 10) GENERATE BEGIN
  conc_stmt1 ;
  conc_stmt2 ';
   . . .
END GENERATE)
```
# 6 Sequential statements

Our Isabelle model only covers a synthesisable subset of VHDL. The related sequential statements are translated as below.

#### 6.1 Signal assignment

A signal assignment has the form

 $\ln s \leq r \ln s$ ;

If the target signal/port is not a record , then lhs can be either a signal/ port (including a member of a signal/port record), or a signal/port vector with a range. These are translated as follows, where  $s1$  is a signal,  $p1$  is a port, and  $s2.m$ is a signal:

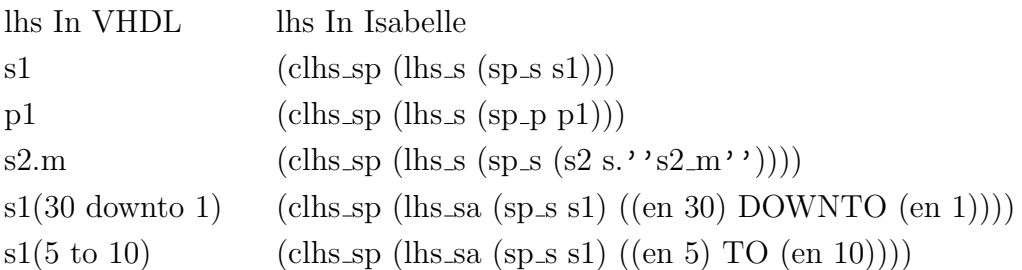

The right hand side of the assignment can be either an expression or an other expression. These are translated as below:

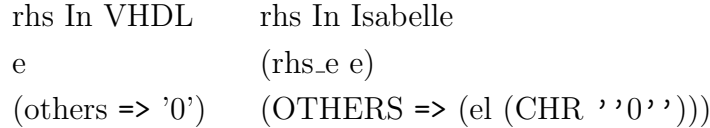

Refer to Section 2.3 for how expressions are translated in Isabelle.

The assignment is translated to:

 $($ ''''': lhs'  $\leq$  rhs')

where lhs' and rhs' are the translated left hand side and right hand side.

If the target signal/port is a record , then lhs must be a signal record or a port record, which corresponds to a signal list or a port list in Isabelle. The rhs can be a signal record or a port record or a variable record. Assuming s1 is a signal vector, p1 is a port vector, and v1 is a variable vector, the translation of the left hand side is as follows:

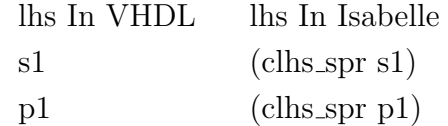

and the right hand side is translated as below:

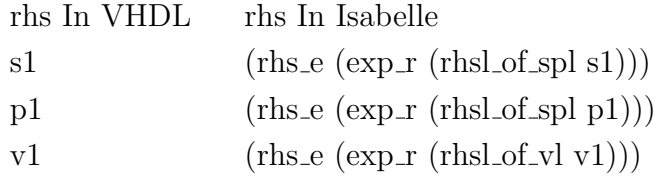

In this case, the assignment is translated as below:

 $($ '''' : lhs'  $\leq$  rhs')

where lhs' and rhs' are the translated left hand side and right hand side.

#### 6.2 Variable assignment

The treatment for variable assignments are very similar to that for signal assignments.

A variable assignment has the form

 $\ln s := \ln s$ ;

If the target signal/port is not a record , then lhs can be either a variable (including a member of a variable record), or a variable vector with a range. These are translated as follows, where v1 and v2.m are variables:

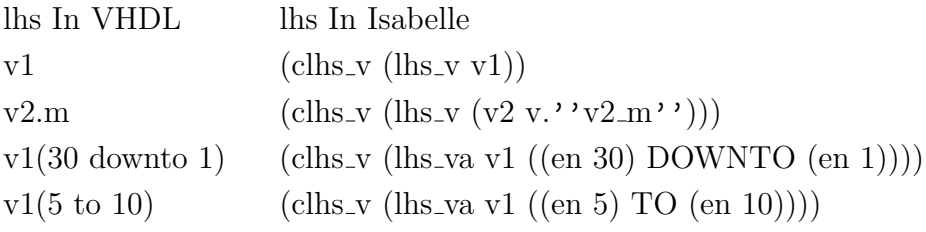

The right hand side of a variable assignment is the same as the right hand side of a signal assignment. See Section 6.1.

The assignment is translated to:

 $($ ''''' : lhs' := rhs')

where lhs' and rhs' are the translated left hand side and right hand side.

If the target signal/port is a record , then lhs must be a variable record, which corresponds to a variable list in Isabelle. The rhs can be a signal record or a port record or a variable record. Assuming s1 is a signal vector, p1 is a port vector, and v1 is a variable vector, the translation of the left hand side is as follows:

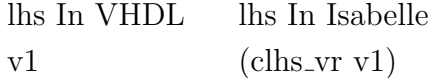

and the right hand side is translated as below:

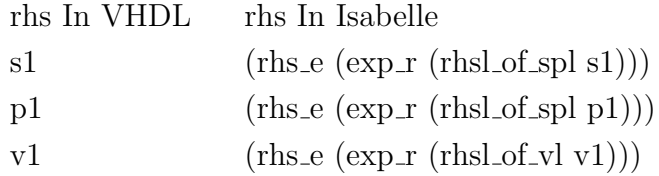

In this case, the assignment is translated as below:

 $($ ''''': lhs' := rhs')

where lhs' and rhs' are the translated left hand side and right hand side.

#### 6.3 If statement

An if statement is of the form:

```
if exp1 then
  seq\_stmt1;seq\_stmt2;. . .
elsif exp2 then
  . . .
elsif exp3 then
  . . .
e l s e
  . . .
end if;
```
where exp1, exp2, and exp3 are Boolean expressions, seq\_stmt1 and seq\_stmt2 are sequential statements. This is translated to:

```
( ' ' ' ' : IF exp ' THEN
  [seq\_stmt1',seq\_stmt2<sup>'</sup>,
  . . . ]
  [( ELSIF exp2 ' THEN [...]),
   (ELSIF \; exp3' \; THEN \; [\ldots])ELSE [...] END IF)
```
where  $exp1'$ ,  $exp2'$ , and  $exp3'$  are translated Boolean expressions,  $seq\_stmt1'$ and seq\_stmt2' are translated sequential statements.

#### 6.4 Case statement

A case statement has the form:

```
case exp is
when choices 1 \Rightarrowseq\_stmt1;seq\_stmt2;
```

```
. . .
when choices 2 \implies. . .
when others \Rightarrow. . .
end case;
```
where  $exp$  is an expression, choices1 and choices2 are expressions separated by | (there may be only one expression), seq stmt1 and seq stmt2 are sequential statements. This is translated to:

```
( '' ' \cdot ' \cdot CASE exp \cdot IS
WHEN choices 1' \Rightarrow[seq\_stmt1",seq\_stmt2<sup>'</sup>,
    . . . ]
WHEN choices 2' \Rightarrow\left[ \ldots \right]WHEN OTHERS \Rightarrow\left[ \ldots \right]END CASE)
```
where  $exp'$  is the translated expression, choices1' and choices2' are lists of translated expressions, seq\_stmt1' and seq\_stmt2' are translated sequential statements.

#### 6.5 While statement

A while statement is of the form

```
name: while exp loop
  seq\_stmt1;seq\_stmt2;. . .
end loop;
```
where  $exp$  is an expression,  $seq\_stmt1$  and  $seq\_stmt2$  are sequential statements. This is translated to:

```
( ' ' name ' ' : WHILE exp ' LOOP
   [seq\_stmt1',seq\_stmt2<sup>'</sup>,
   \ldots]
END LOOP;
```
where  $exp'$  is the translated expression, seq\_stmt1' and seq\_stmt2' are translated sequential statements.

#### 6.6 For statement

A for statement is of the form

```
name: for i in 1 to/downto 10 loop
  seq\_stmt1;seq\_stm t 2;. . .
end loop;
This is translated to:
(' 'name'': FOR (expr_var i) IN (1 TO/DOMNTO 10) LOOP[seq\_stmt1',seq\_stmt2<sup>'</sup>,
```
. . . ] END LOOP)

#### 6.7 Next statement

A next statement is of the form

next name when exp;

where name is the label of a while/for statement, exp is a Boolean expression. This is translated to:

 $($  ''  $\cdot$  ''  $\cdot$  '  $\cdot$  '  $\cdot$  '  $\cdot$  '  $\cdot$  '  $\cdot$  '  $\cdot$  '  $\cdot$  '  $\cdot$  '  $\cdot$  '  $\cdot$  '  $\cdot$  '  $\cdot$  '

where  $\exp'$  is the translated expression.

#### 6.8 Exit statement

An exit statement is of the form

exit name when  $\exp$ ;

where name is the label of a while/for statement, exp is a Boolean expression. This is translated to:

 $($  ''  $\cdot$  ''  $\cdot$  EXIT  $\cdot$  ' name ' ' WHEN exp ')

where exp' is the translated expression.

#### 6.9 Null statement

A null statement is of the form

 $null;$ 

This is translated to

NULL

#### 6.10 Function Call

In VHDL function calls are expressions. In my Isabelle model, we support function calls as a specific type of variable assignment statements as below:

```
v := f(x):
```
Suppose x is a variable, and this function's return type is vhdl\_integer, this is translated to the following syntax in Isabelle (if v is not a record):

ssc fn '''' (clhs v (lhs v v)) (''f'',  $[(\text{rhs}_e \ ( \text{exp}_var x))]$ , vhdl integer)

For each function call in VHDL of the following form:

 $v := f(x) + ...;$ 

We create a fresh and distinct variable  $v$ \_tmp, and create a variable assignment as below:

$$
v_{\perp} \text{tmp} := f(x);
$$

$$
v := v_{\perp} \text{tmp} + \dots;
$$

If a variable is initialised by a function call, we do not use the function call as the variable's initial expression. Instead, initialise the variable as an arbitrary value, and assign the function call to the variable at the beginning of every process in the entity. This ensures that the variable is initialised correctly.

#### 6.11 Procedure Call

Procedure calls in VHDL are statements of the form

 $p(x)$ :

Suppose x is a variable, in Isabelle this is translated to:

ssc\_pc ''''  $('p')$ ,  $[$ (rhs\_e (exp\_var x))], emptype)

Note that procedures don't return values, so the "return type" is always emptype.

### 7 Components

If a .vhd file uses components from other entities (defined in other .vhd files), all the related entities have to be included, for example:

```
definition vhdl_power_comp:: "vhdl_arch_desc_all" where
" vhdl_power_comp \<equiv> [(' 'MULT' ', 'trans_vhdl_desc_complexvhdl_mult, (''POWER'', trans_vhdl\_desc\_complex vhdl\_power)]"
```
Here, vhdl\_mult and vhdl\_power are two definitions of type vhdl\_desc\_complex (cf. Section 4.2). More info about components can be found in Section 4.3.

### 8 Code export

Finally, the last two lines in the .thy file should be the commands for Isabelle code export, for example:

export\_code this\_thy\_file init\_arch\_state\_power sim\_arch in OCaml module name this thy file output file name